The book was found

## **Using Samba: A File And Print Server For Linux, Unix & Mac OS X, 3rd Edition**

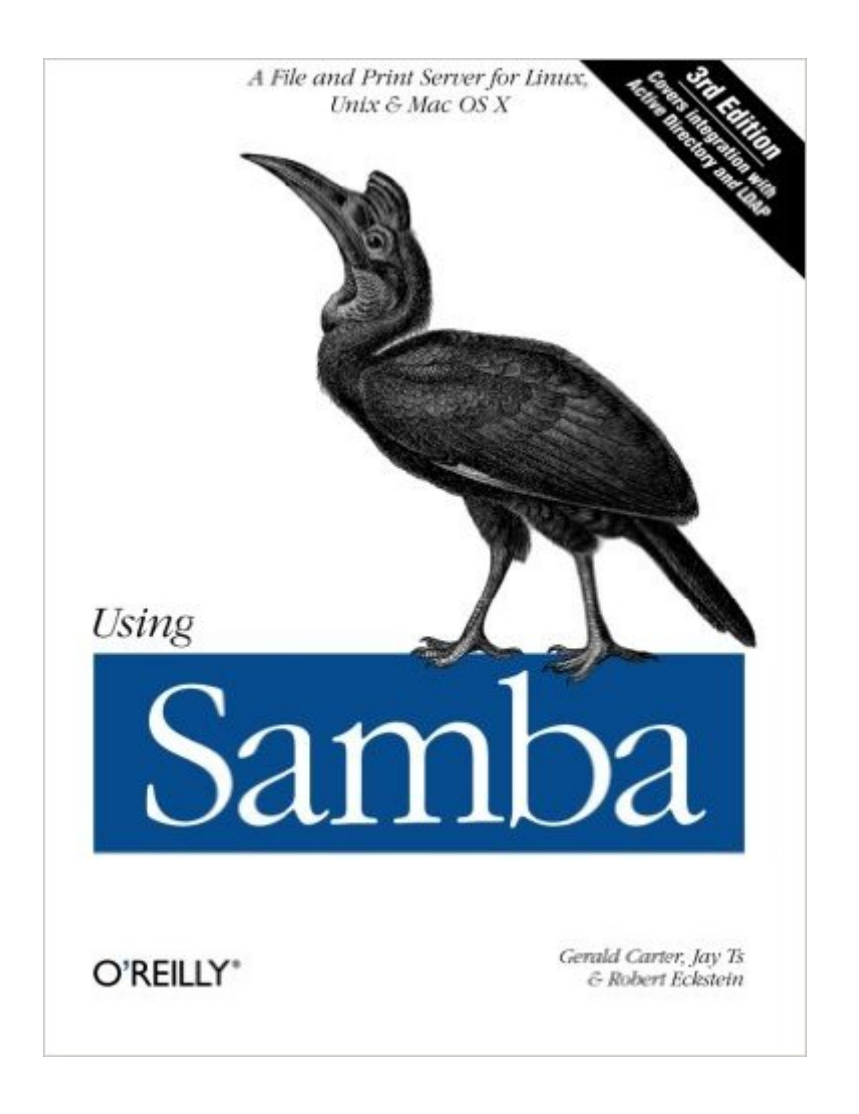

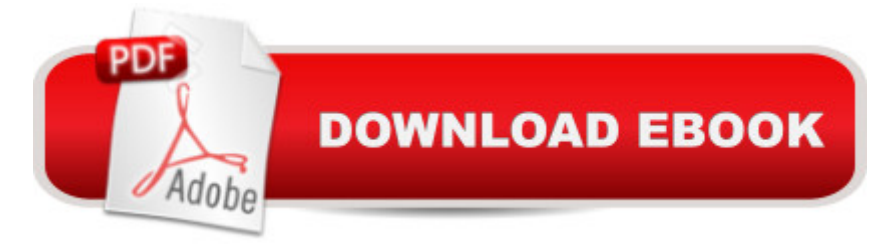

This book is the comprehensive guide to Samba administration, officially adopted by the Samba Team. Wondering how to integrate Samba's authentication with that of a Windows domain? How to get Samba to serve Microsoft Dfs shares? How to share files on Mac Os X? These and a dozen other issues of interest to system administrators are covered. A whole chapter is dedicated to troubleshooting! The range of this book knows few bounds. Using Samba takes you from basic installation and configuration -- on both the client and server side, for a wide range of systems -- to subtle details of security, cross-platform compatibility, and resource discovery that make the difference between whether users see the folder they expect or a cryptic error message.

## Download to continue reading...

Using Samba: A File and Print Server for Linux, Unix & Mac OS X, 3rd Edition Using Samba: A File [& Print Server for Linux, Uni](http://orleanswer.com/en-us/read-book/jZol9/using-samba-a-file-and-print-server-for-linux-unix-mac-os-x-3rd-edition.pdf?r=TZxdxHiKSLfTmGKKIKhRA4HXYvt1obZH4XlIsCSX8MM%3D)x & Mac OS X LINUX: Linux Command Line, Cover all essential Linux commands. A complete introduction to Linux Operating System, Linux Kernel, For Beginners, Learn Linux in easy steps, Fast! A Beginner's Guide Red Hat Enterprise Linux (RHEL) 7 Server Installation and Administration: Training Manual: Covering CentOS-7 Server, Cloud computing, Bind9 DNS Server and Fedora 23 Server Red Hat Enterprise Linux (RHEL) 6 Server Installation & Administration: Training Manual: Covering CentOS-6, OpenSUSE 11.3 Server, Mandriva Enterprise Server, and Fedora 14 Server Essential Mac OS X Panther Server Administration: Integrating Mac OS X Server into Heterogeneous Networks Linux: Linux Guide for Beginners: Command Line, System and Operation (Linux Guide, Linux System, Beginners Operation Guide, Learn Linux Step-by-Step) LINUX, UNIX, SAN, SYSTEM ADMINISTRATOR, LINUX SERVER ENGINEER, STORAGE ADMINISTRATOR LAST-MINUTE BOTTOM LINE JOB INTERVIEW PREPARATION QUESTIONS & ANSWERS The Complete Beginners Guide to Mac OS X El Capitan: (For MacBook, MacBook Air, MacBook Pro, iMac, Mac Pro, and Mac Mini) Mac OS X Server v10.6 : Installation, DNS, DHCP (Mon Mac & Moi) (French Edition) Linux: Linux Mastery. The Ultimate Linux Operating System and Command Line Mastery (Operating System, Linux) OS X Server 5.0 Essentials - Apple Pro Training Series: Using and Supporting OS X Server on El Capitan (3rd Edition) Shell Programming in Unix, Linux and OS X: The Fourth Edition of Unix Shell Programming (4th Edition) (Developer's Library) Hands-on Study Guide for Exam 70-411: Administering Windows Server 2012 R2 (Exam 70-411, 70-411, Exam Ref 70-411, MCSA Windows Server 2012 R2, MCSE Windows Server 2012 R2) First Unix: A freshman's guide to Unix/Linux system administration The Linux Programming Interface: A Linux and UNIX System Programming Handbook Linux Apache

Hacker's Guide to Protecting Your Linux Server and Workstation SUSE Linux Enterprise Server Administration (Course 3112): CLA, LPIC - 1 & Linux+ Modern Tkinter for Busy Python Developers: Quickly learn to create great looking user interfaces for Windows, Mac and Linux using Python's standard GUI toolkit

Dmca